# **Utilisation déportée du serveur de visualisation du CINES**

### 1. Contexte

L'accroissement continu des moyens de traitement des centres de calcul nationaux permet d'aborder des simulations numériques toujours plus complexes dont les fichiers résultats, parfois très volumineux, posent un réel problème de post-traitement. La gestion de la volumétrie des fichiers de pré-traitement (maillage) et de post-traitement constitue un important inhibiteur au développement de simulations numériques plus réalistes : d'une part il devient trop coûteux de faire transiter ces fichiers entre le laboratoire et le centre de calcul et d'autre part la machine de visualisation adaptée au dépouillement de tels volumes de données est hors de portée de la plupart des laboratoires de recherche.

Le projet de recherche du CERFACS mené par Yannick Sommerer, « Calcul Extrême en Combustion Turbulente », en est une illustration. Le couplage multi-physisque est un des principaux enjeux actuels de la recherche en combustion turbulente où les phénomènes thermo-acoustiques, les interactions fluide-structure ... jouent des rôles primordiaux pour la stabilité des écoulements dans les chambres de combustion. Afin de prédire correctement les niveaux de bruit et de pollution des turbines à gaz il est impératif d'effectuer des simulations aux grandes échelles sur des maillages suffisamment raffinés, et de prendre en compte le plus possible la physique de l'écoulement en amont et en aval de la chambre de combustion.

Si les calculateurs du CINES permettent de traiter une simulation numérique de combustion turbulente sur un maillage de  $10<sup>7</sup>$  points dans un temps raisonnable (ce qui est une avancée notoire par rapport à ce qui se fait classiquement dans ce domaine), le post-traitement des données générées par cette simulation constitue en soi un des challenges de ce calcul extrême.

- o Une simulation aussi importante ne peut pas être lancée d'une traite, le calcul doit être contrôlé régulièrement pour s'assurer de sa bonne convergence. Pour cela des résultats intermédiaires sont régulièrement post-traités pour validation ce qui dans le cas présent constitue à chaque intération une petite dizaine de fichiers de 80 MB : soit plus d'un demi-GigaByte de données intermédiaires.
- o A la fin de la simulation les fichiers résultats sont constitués d'une centaine de fichiers de l'ordre de 80 MB (résultant de 10 phases de calcul intermédiaires). Ce sont ces fichiers qu'il est nécessaire de post-traiter en final sur un serveur de visualisation puissant.

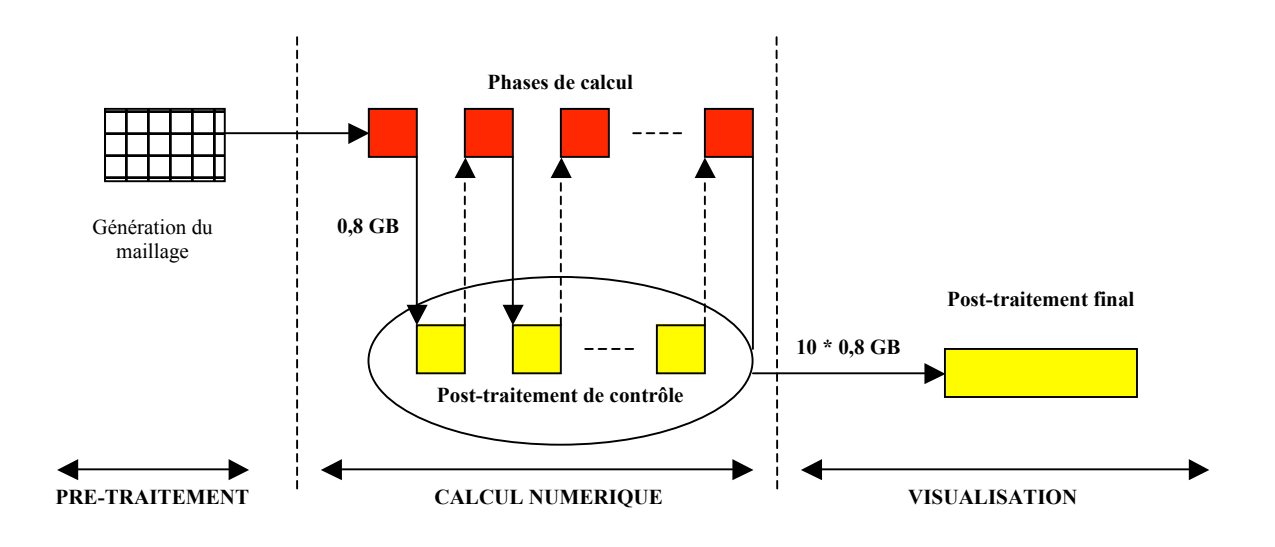

Avec une bande passante utile de 400 Kb/sec<sup>1</sup> entre le CERFACS et le CINES le transfert des données entre les deux centres est un réel écueil au bon déroulement de la simulation numérique envisagée : environ 4h30 mn pour le transfert des données nécessaires au post-traitement de contrôle et un cumul de 45 heures pour celui du jeu de données final à exploiter.

Suite à la journée organisée par le CINES le 21 octobre 2002 « Visualisation et Grands Calculs », nous avons souhaité évaluer l'aptitude de la fonctionnalité VizServer à résoudre notre problème. Schématiquement la visualisation est réalisée sur la SGI Onyx2 installée au CINES et, par l'activation du produit VizServer, l'affichage est déporté à travers le réseau sur un poste de travail client VizServer installé au CERFACS. Le post-traitement peut alors se faire à distance sans avoir à transférer les jeux de données et divers modes de compression peuvent être activés pour s'adapter à la bande passante disponible.

## 2. Architecture technique utilisée

Les tests précédemment réalisés par l'Idris (test VizServer avec Poitiers) et le CINES (tests VizServer avec Strasbourg) avaient été tous deux positifs : ils démontraient l'efficacité de cette visualisation à distance plus performante que la visualisation sur un PC en local (du fait de la puissance du matériel Onyx2). Toutefois, dans les deux cas, un circuit virtuel avait été dédié à l'opération sur RENATER (tunnel de bande passante réservé au projet VizServer).

Dans notre cas nous avons voulu constater le niveau d'utilisation de VizServer avec nos moyens d'interconnexion de tous les jours et sans mise en place de procédure exceptionnelle particulière. Les moyens d'interconnexion utilisés et la charge de notre réseau étaient donc tout à fait habituels.

Le CERFACS et le CINES sont interconnectés à travers le réseau régional REMIP et RENATER avec une bande passante crête de 4 Mb/sec.

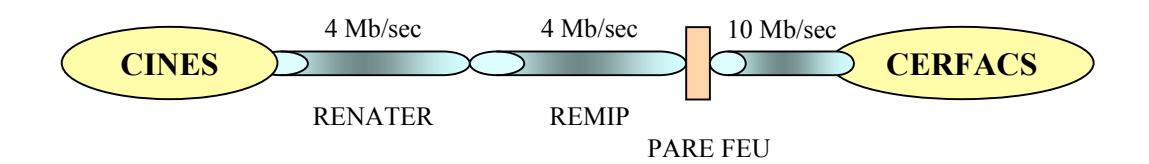

## 3. Expérimentation et Résultats

Afin d'évaluer le gain de temps apporté par la visualisation à distance pour l'analyse des résultats nous avons comparé les deux procédures suivantes!:

1/ Sans visualisation à distance!:

- Rapatriement des données!: la taille des fichiers était de l'ordre de 8 Mo pour ce test, mais comme dit plus haut ceux-ci seront de l'ordre de 80 Mo.
- Traitement des données sur nos machines de visualisation,
- Visualisation des résultats avec Ensight!: exécution d'un script Ensight qui crée un film (génération d'images jpeg).

2/ Avec visualisation à distance!:

- Connexion sur la machine graphique du CINES via VizServer,
- Traitement des données sur la machine graphique du CINES,
- Visualisation des résultats avec Ensight!: exécution du même script que dans 1/
- Rapatriement des images jpeg servant à créer le film

 $\frac{1}{1}$ <sup>1</sup> 400 Kbits par seconde est le débit moyen constaté entre le CINES et le CERFACS au moment des tests. Ce débit peut être supérieur ou inférieur en fonction du taux d'utilisation des bandes passantes RENATER et REMIP. Dans des cas favorables un taux de transfert de 3,9 MO/sec a pu être constaté.

#### *Evaluation du confort d'utilisation*!:

La connexion du CERFACS au réseau RENATER (4Mbits/s) permet d'avoir une bonne fluidité de l'affichage des fenêtres Ensight dès lors que l'on utilise une des compressions disponibles avec VizServer. Le meilleur compromis fluidité d'affichage / qualité de l'image est obtenu avec une compression de type «! Interpolated Color Cell Delta (4!:1)!». Les fonctions de zoom et de déplacement de l'image (qui sont les plus demandeuses en besoin de rafraîchissement) sont utilisables. La possibilité de changer à tout moment de compression avec VizServer s'avère particulièrement pratique afin de pouvoir adapter la compression au type de visualisation utilisé.

L'impact de la saturation de la bande passante reste néanmoins sensible mais fort heureusement les plages horaires de saturation de notre bande passante Internet sont relativement régulières et limitées.

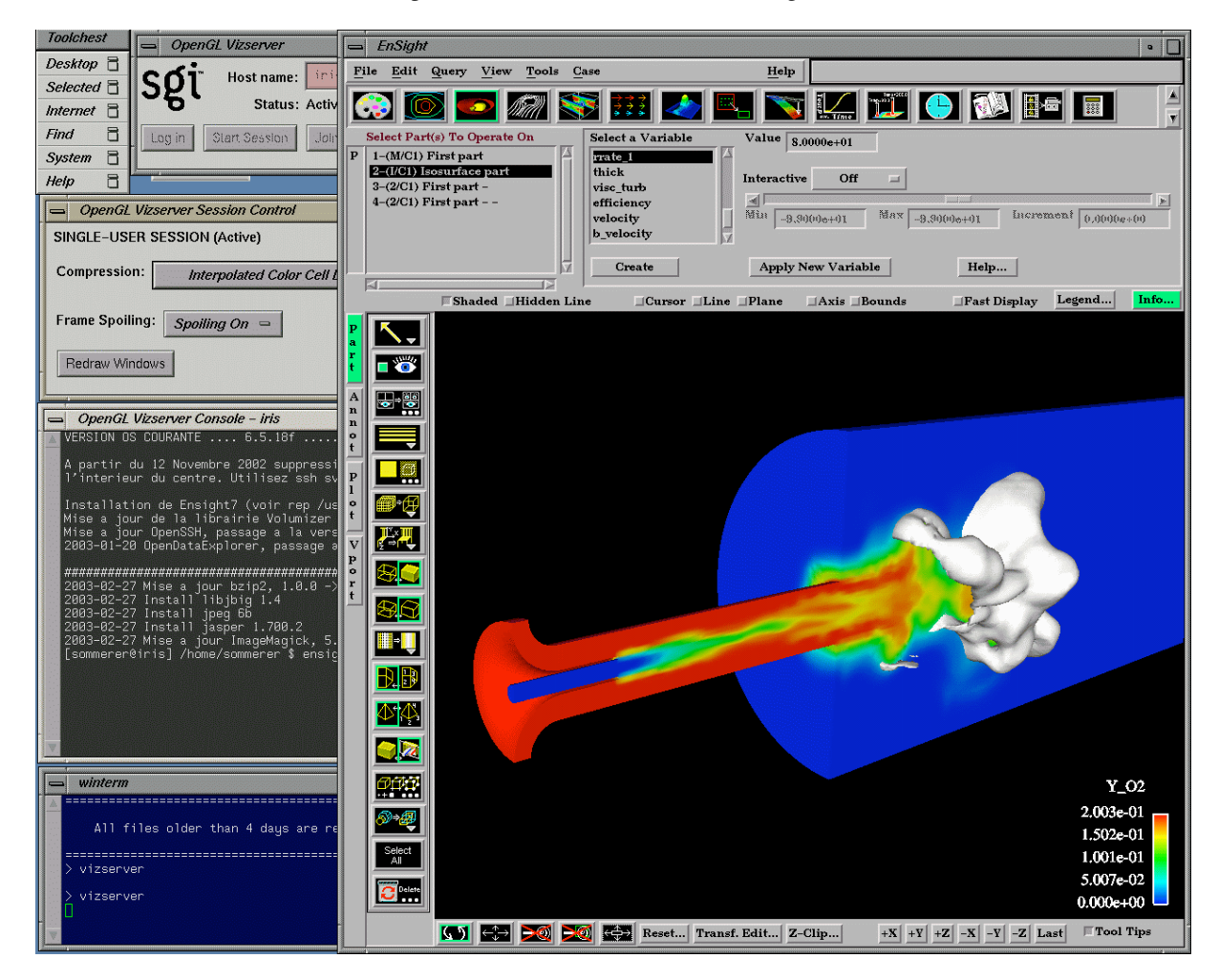

#### **Post-traitement au CINES avec affichage au CERFACS d'une simulation de combustion**

#### *Evaluation comparée des temps de post-traitement!:*

Le tableau suivant permet de comparer les temps d'exécution des procédures décrites ci-dessus!:

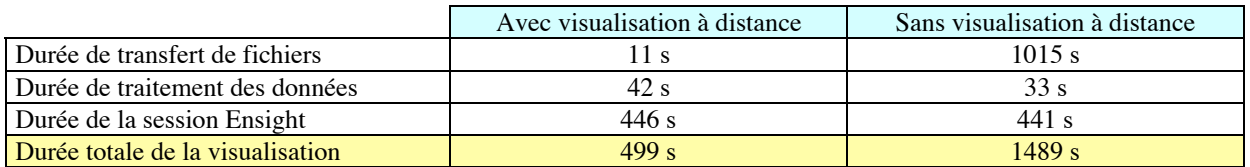

Le post-traitement via VizServer divise par 3 le temps consacré à l'opération globale. De plus, il faut noter que ce cas test est de petite taille (10 Mo par fichier solution, 7 solutions chargées) et que pour les volumes de données cibles (habituellement supérieurs à 80 Mo par fichier solution, 10 solutions chargées) l'efficacité de la visualisation à distance sera encore renforcée!:

- o La puissance de traitement de la SGI Onyx2 est nettement supérieure à celle dont peuvent disposer les chercheurs au CERFACS. La visualisation de grands volumes de données sur la machine du CINES à travers VizServer sera bien plus fluide que sur nos machines locales,
- o Seuls quelques fichiers Postscript de petite taille sont rapatriés (imagettes constituantes du film) à comparer à des volumes de l'ordre de 0,8 GB voire plus!! A titre d'exemple alors que quelques dizaines de secondes suffisent au rapatriement des images traitées au CINES via VizServer, plus de 4h30 auraient été nécessaires au transfert des 10 fichiers solutions de 80MB permettant de réaliser cette animation en local. Le temps de Post-traitement sera divisé par un facteur bien supérieur à 10 dans le cas réel.

## 4. Conclusion

Très positifs, ces tests militent pour l'exploitation du serveur Onyx2 en complément des moyens de calcul du CINES. Alors que les temps de transfert entre le CINES et le CERFACS rendaient les opérations de posttraitement et de contrôle très laborieuses voire inenvisageables, le déport d'affichage apporté par VizServer divise par plus de 10 le temps nécessaire au post-traitement des données.

Utilisable entre le CINES et le CERFACS sur un réseau WAN avec une bande passante crête raisonnable (4Mb/sec dans notre cas) en condition réelle d'exploitation (pas de VLAN dédié), VizServer permet le contrôle des résultats, leur analyse et la construction de films à distance. Moyennant une perte de précision acceptable, la visualisation est plus fluide à travers RENATER que sur notre réseau local<sup>2</sup>.

Ce service permet de mettre à la disposition de toute une communauté géographiquement dispersée un serveur de post-traitement de haute capacité, de centraliser une offre logicielle de visualisation assurant ainsi une consolidation des besoins des laboratoires. La proximité calculateur  $\Leftrightarrow$  serveur de post-traitement permet de piloter efficacement le déroulement de simulations numériques lourdes. La disponibilité de ce service est un complément essentiel à l'accroissement des moyens de calcul du CINES.

Nous tenons à remercier Mr Philippe Falandry et Mr Jean-Chistophe Penalva pour leur support tout au long de cette étude, ainsi que la société Simulog pour la mise à disposition d'un jeton EnSight Gold durant cette phase de test.

> Nicolas Monnier, Yannick Sommerer CERFACS

 $\frac{1}{2}$ <sup>2</sup> Le serveur SGI Onyx2 installé au CINES étant bien plus performant que nos postes Octane disponibles localement